## **Obsah**

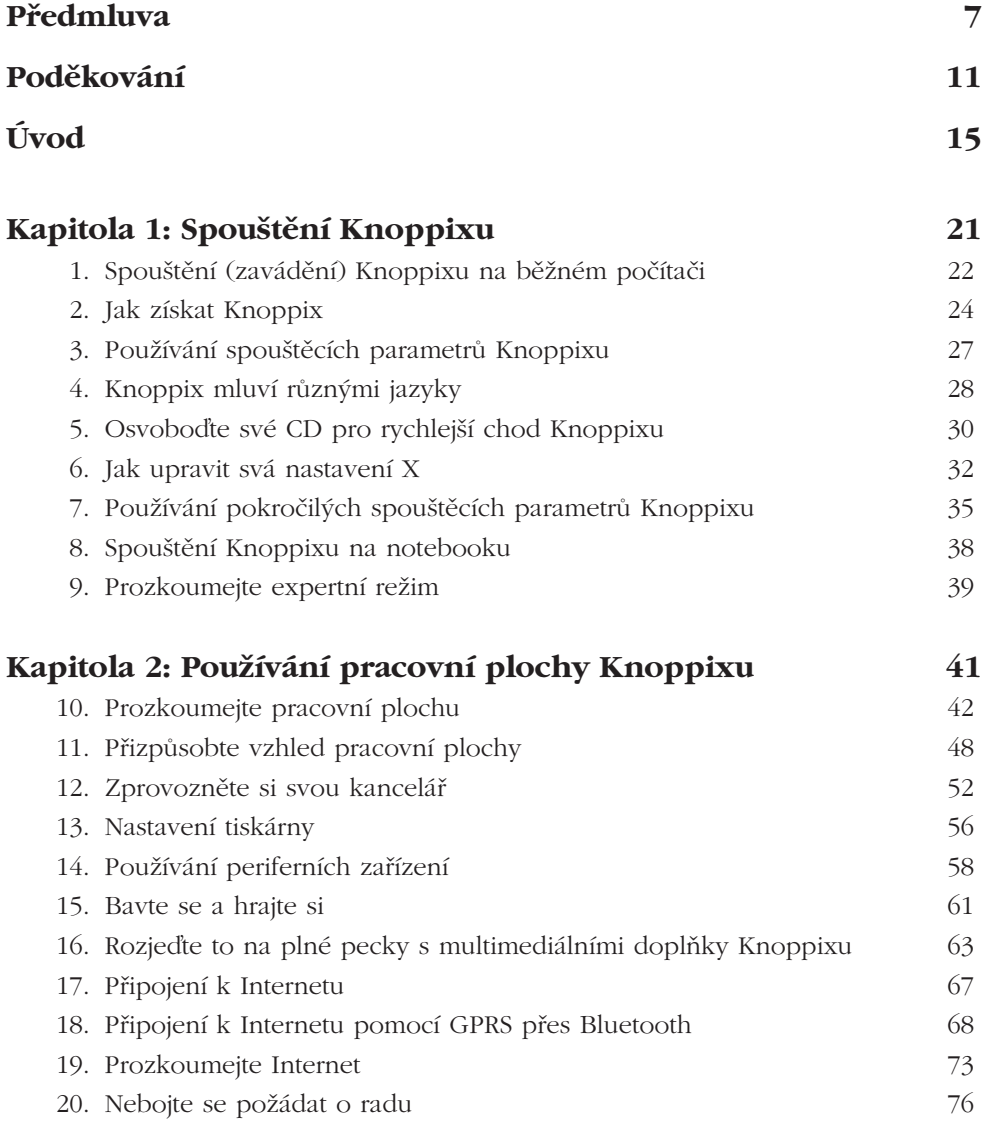

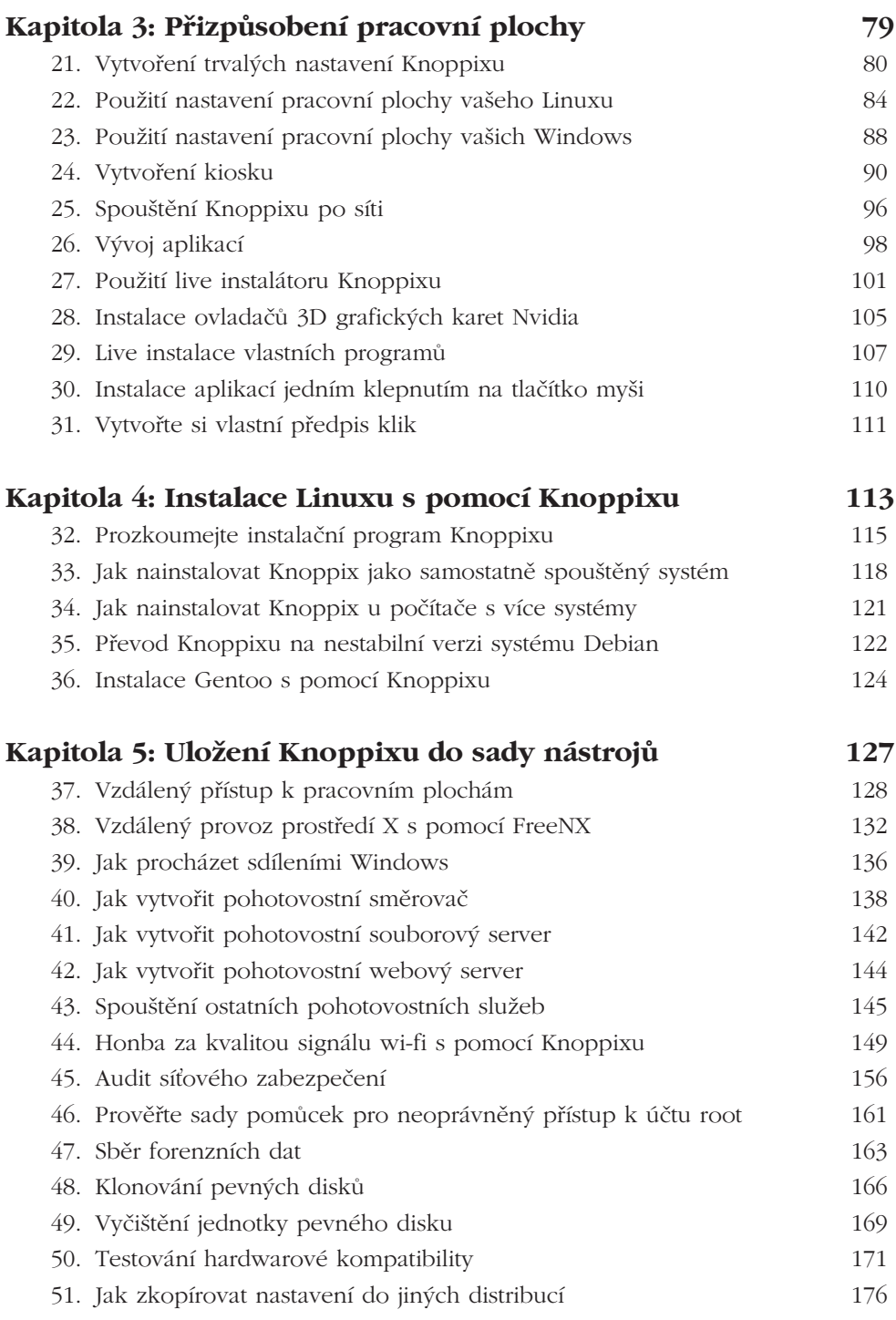

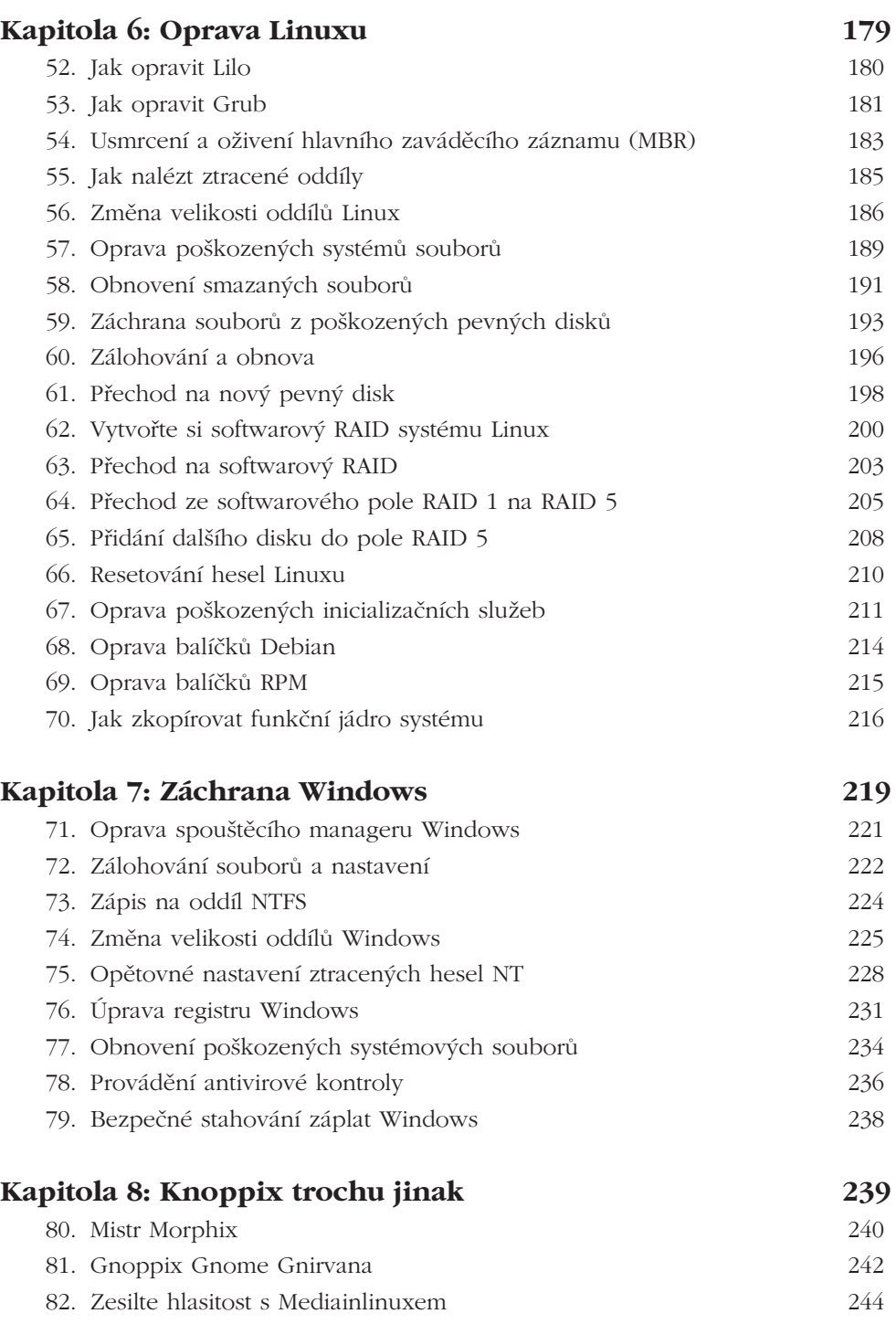

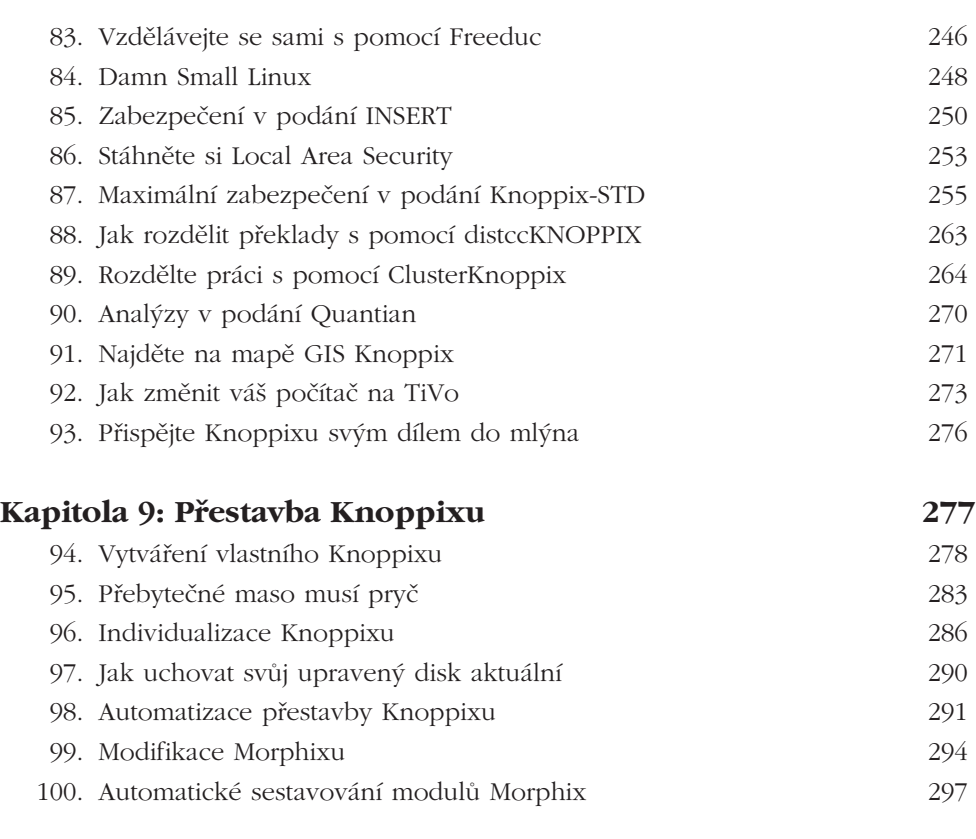

## **Rejstřík 299**